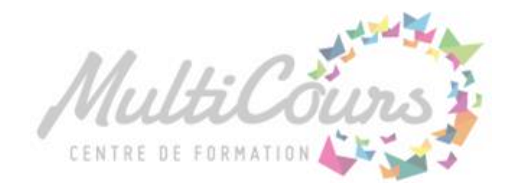

## Initiation à l'informatique

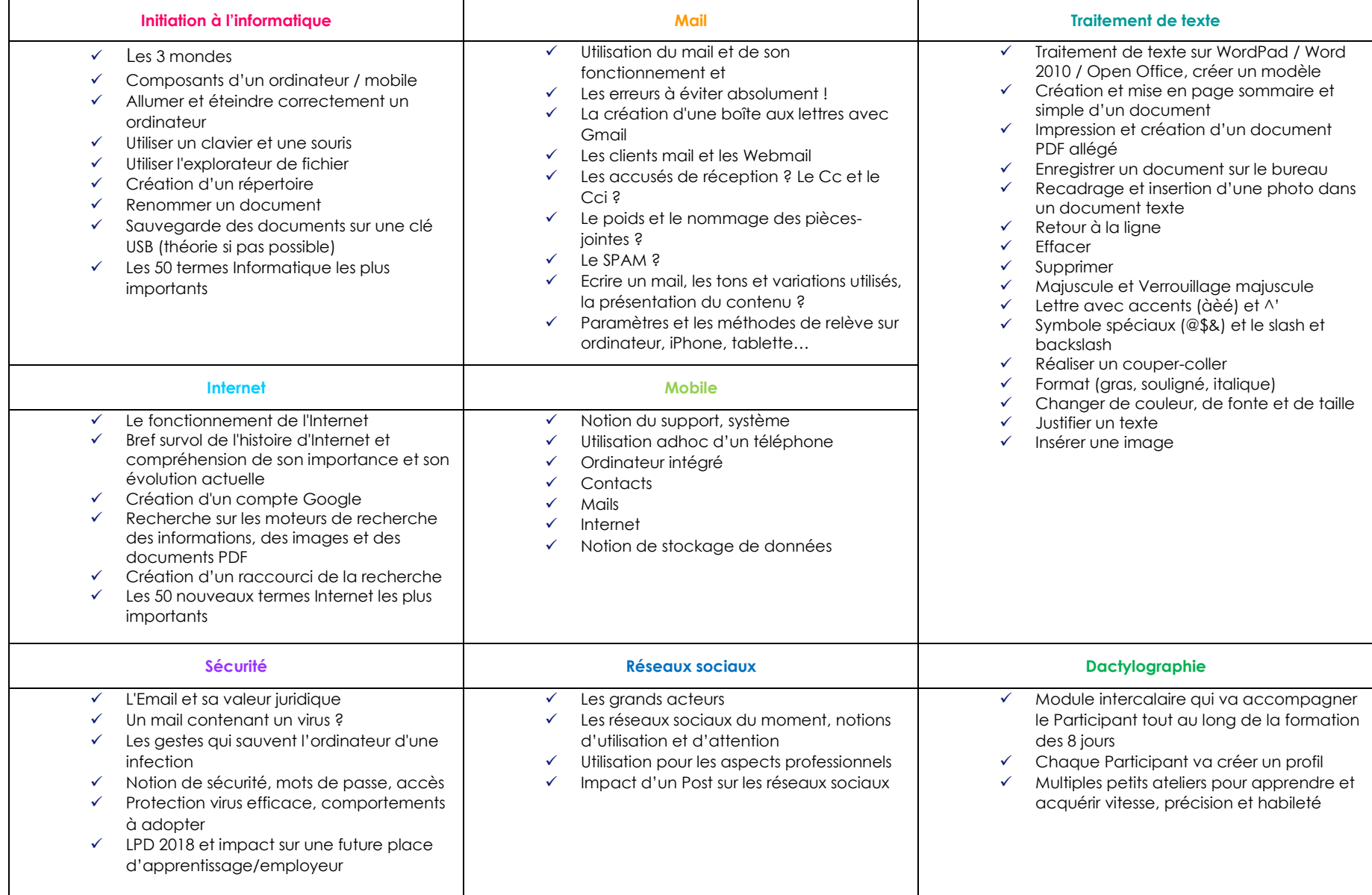

*Le nombre d'heures de cours est défini selon les connaissances actuelles et les objectifs fixés.*